Adobe Photoshop Free Download Full Version

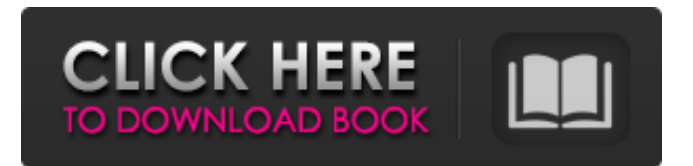

## **Adobe Photoshop Cs6 Full Version Free Download For Windows 8 Crack+ Keygen Full Version Download [Latest] 2022**

Initial thoughts... The first thing I was struck by when I loaded Photoshop CS3 was the larger interface. It has more built-in features and makes it easy to find and work with the tools. It is useful to have multiple steps to the process of compositing, and it provides for multiple-frame composition, making it easy to manipulate one image in a variety of ways. Photoshop CS3 shows you how to photograph using moving and still cameras, edit RAW images, work with digital negatives and transparencies and even a 6-megapixel photo reference. It has improved many ways for experienced users and beginners to work with images and the way they are merged with one another. Multiple-canvas editing Photoshop CS3's multiple canvas feature is a great advantage that makes it easy to share images. You can use one frame for the final image and then add or subtract different frames to create various effects and show off the composition in one shot. Use of layers Adobe Photoshop CS3 has a number of tools and features built into this tool so it is fairly simple to learn. The layers allow you to create more powerful effects with more control over the colors, shapes and layers. It is easy to combine multiple image layers into one image with the blending modes. The rendering engine Adobe uses for Photoshop is DNG in the place of TIFF. This has a more consistent, faster rendering speed than the previous standard. Importing photo files Photoshop CS3 allows you to import and manage RAW images and digital negatives from a camera. These files can be edited to make adjustments before sharing, or converted to a final image. You can export raw images to support Adobe Camera Raw, which is an extension you can download, or use other editing software. You can make adjustments and use the filter functions. The RAW function makes it simple to use layers to merge photos into one. It also offers a number of crop tools, lens correction tools and adjustment brushes that make it easy to create images. You can use gamma correction and this tool simplifies the process. You can use different levels of gamma when creating a composite of many images. You can use different functions and the TWAIN protocol to support scanners and digital cameras. For Photoshop CS3, you have to use the 8-bit Luminance and Alpha channel format, but you can still use 32-bit or 16

#### **Adobe Photoshop Cs6 Full Version Free Download For Windows 8 Crack Free X64 [Latest] 2022**

In this Photoshop tutorial I'll show you in detail how to remove the background from an image, apply a filter, remove objects from an image, edit the picture's contrast, hue and saturation, and much more. These changes will be applied without any extra plugins so you can focus on your image instead of having to find the correct tool. If you want to learn how to create Photoshop actions or how to get rid of the background, then follow the links I've mentioned in the description. Contents show] Step 1 This tutorial is about removing the background of an image. If you want to remove objects instead of the background, you can use the Levels or Curves menu as explained below. 1. Open the image. Then press the Delete key to delete all layers except the background. 2. Press Alt+Backspace to remove the background, then select this layer and press the Delete key again. 3. Open the Background Eraser panel. Click and drag over the area you want to erase. You'll see that the eraser will be blinking. When you stop dragging, the area you have selected will be erased. 4. The background can now be blurred to a light tone of gray using the Dodge and Burn tools. 5. Press Alt+Backspace to remove the background. Select all the layers except the background layer and click OK. 6. If the backdrop was not completely removed, press Alt+Ctrl+A to bring back the grayscale adjustment layer. Press Ctrl+I to invert its colors. And then press Alt+Ctrl+D to desaturate its colors. The image should now be fully white and free of background. The Modify > Colorize menu can also be used to change the background color. Open the dialog menu by pressing Ctrl+I. Set the background color to white with the following: Edit > Colorize > Colorize Selected Colors To remove the background, you can use another solution: the Eraser panel. Click and drag over the area you want to erase. Now that you've removed the backdrop, you can make a few small changes to the image. Step 2 The next step is to apply a filter to the image. You can use any filter you like but I'll use the Marabou filter for this image. For more details about filters, check out the Photoshop Filter Gallery. 1. Go to Filter > 05a79cecff

### **Adobe Photoshop Cs6 Full Version Free Download For Windows 8 Product Key**

The impact of community-based mobile health (m-Health) and e-Health interventions on maternal and neonatal health in Nairobi Kenya. Despite recent advances in maternal and neonatal health there are still many issues to be addressed with regard to access and utilisation. There is a dearth of literature documenting the use of mobile technologies in maternal and neonatal health in developing countries. This study aims to document the impact of community-based mobile health and electronic Health (m-health and e-health) interventions on maternal and neonatal health in Nairobi Kenya. To test the hypothesis that maternal and neonatal health outcomes improve as a result of mobile health (m-health and e-health) interventions, the study used a pre-post study design and assessed changes in use of life-saving strategies. The maternal and neonatal health outcomes of interest in the study were awareness of critical danger signs, place of birth and mode of delivery as well as accessibility, utilization and quality of care. The study was conducted in four sub-counties in Nairobi Kenya from January 2015 to January 2016. Convenience sample was used. A total of 282 women participated in the study. The women were interviewed during the first and the third trimester using pre-tested structured questionnaires. A significant change was found in the proportion of women who received both antenatal and delivery services (p#!/bin/bash # # # \brief A popular unofficial rss reader in Germany # # \author Alexander Apfel (fladr) # \author Philipp Anton (fladr) # \date 19.04.2016

#### **What's New in the Adobe Photoshop Cs6 Full Version Free Download For Windows 8?**

Light-induced swelling of giant liposomes via phase transition. A light-induced technique for preparing swollen vesicles is presented. Giant unilamellar vesicles (liposomes of approximately 500 nm in diameter) are prepared by the calciumdiphenylcarbonate method and subsequently photoirradiated with a UV-A light. The resultant light-irradiated membrane vesicles swell dramatically in the presence of monoolein. Moreover, the swelling of the vesicles is sustained even after the light irradiation is stopped./\* \* Licensed to the Apache Software Foundation (ASF) under one \* or more contributor license agreements. See the NOTICE file \* distributed with this work for additional information \* regarding copyright ownership. The ASF licenses this file \* to you under the Apache License, Version 2.0 (the \* "License"); you may not use this file except in compliance \* with the License. You may obtain a copy of the License at \* \* \* \* Unless required by applicable law or agreed to in writing, \* software distributed under the License is distributed on an \* "AS IS" BASIS, WITHOUT WARRANTIES OR CONDITIONS OF ANY \* KIND, either express or implied. See the License for the \* specific language governing permissions and limitations \* under the License. \*/ package org.apache.druid.sql.calcite.aggregate; import com.google.common.base.Supplier; import com.google.common.base.Throwables; import org.apache.druid.java.util.common.StringUtils; import org.apache.druid.query.aggregation.Aggregator; import org.apache.druid.query.aggregation.CalciteBasedAggregator; import org.apache.druid.query.aggregation.CompositeAggregator; import org.apache.druid.query.aggregation.InternalColumnAggregator; import org.apache.druid.query.aggregation.mapreduce.LongCountMapAggregator; import org.apache.druid.sql.calcite.parquet.ParquetAgg

# **System Requirements For Adobe Photoshop Cs6 Full Version Free Download For Windows 8:**

\* Windows XP or later \* Supported video card: NVIDIA GeForce4 or ATI Radeon 9700 or later \* Frame rate:

Related links:

<https://www.verenigingvalouwe.nl/advert/3d-map-generator-for-photoshop/> <https://72bid.com?password-protected=login> <http://mytown247.com/?p=67697> <https://virtual.cecafiedu.com/blog/index.php?entryid=3533> [https://ameeni.com/upload/files/2022/07/vlPaFeuVoP19PfONrvFh\\_01\\_51b1039cfeeace2418354d94763dfbdd\\_file.pdf](https://ameeni.com/upload/files/2022/07/vlPaFeuVoP19PfONrvFh_01_51b1039cfeeace2418354d94763dfbdd_file.pdf) <https://dutchspecialforces.eu/adobe-photoshop-cc-2018-1-a-pu06-windows-10-0-18362-694-june-2019-update-free-download/> [https://cryptic-everglades-84852.herokuapp.com/photoshop\\_presets\\_free\\_download\\_2022.pdf](https://cryptic-everglades-84852.herokuapp.com/photoshop_presets_free_download_2022.pdf) <https://balancingthecrazy.com/2022/07/01/silver-gradient-photoshop/> <https://volyninfo.com/advert/be-social-adopt-these-photoshop-filters-plugins-for-free/> [https://voxpopuli.kz/wp-content/uploads/2022/07/photoshop\\_cs3\\_actions\\_\\_presets\\_easy\\_with\\_head\\_and\\_silent.pdf](https://voxpopuli.kz/wp-content/uploads/2022/07/photoshop_cs3_actions__presets_easy_with_head_and_silent.pdf) <https://jyotienterprises.net/wp-content/uploads/2022/07/berfri.pdf> <http://fokusparlemen.id/?p=22981> https://predictionboard.com/upload/files/2022/07/Iwn1HMXi4OPdvfOrKlU7\_01\_52f20af7f3b516fe2688417c0bd96778\_file.p [df](https://predictionboard.com/upload/files/2022/07/Iwn1HMXi4OPdvfQrKlU7_01_52f20af7f3b516fe2688417c0bd96778_file.pdf) <https://jolomobli.com/how-to-create-aadhar-card-in-photoshop-7-0/> [https://hostelbook.pk/upload/files/2022/07/xEpNJKwxnhRS2ZIOsE7K\\_01\\_9a3272fb4e0df04b0f44d83deb90df57\\_file.pdf](https://hostelbook.pk/upload/files/2022/07/xEpNJKwxnhRS2ZIOsE7K_01_9a3272fb4e0df04b0f44d83deb90df57_file.pdf) <https://versiis.com/32169/download-photoshop-for-windows/>

<https://www.realvalueproducts.com/sites/realvalueproducts.com/files/webform/adobe-photoshop-cs6-free-download-for-pc.pdf> <https://mycoopmed.net/22206-2/>

[https://solaceforwomen.com/wp-content/uploads/2022/07/Professional\\_Topaz\\_Photoshop\\_filters\\_and\\_effects\\_for.pdf](https://solaceforwomen.com/wp-content/uploads/2022/07/Professional_Topaz_Photoshop_filters_and_effects_for.pdf)